# **submitParts**

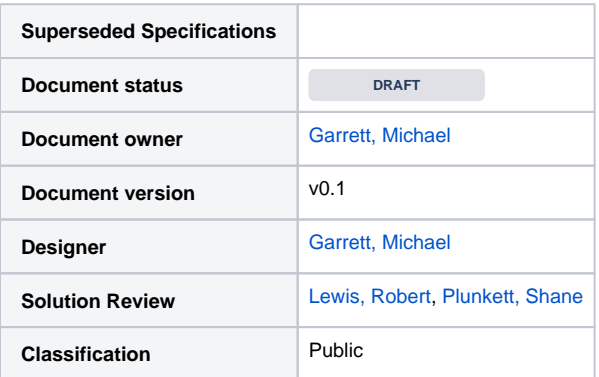

#### **Version History**

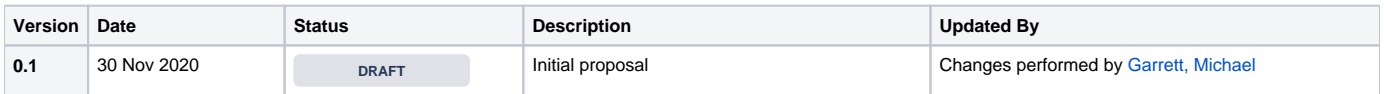

## <span id="page-0-0"></span>**Content**

- [Content](#page-0-0)
- [Summary](#page-0-1)
	- [AudaNet Parts](#page-0-2)
	- [AudaNet Parts Update Limitations](#page-0-3)
	- [NonAudaNet Parts](#page-0-4)
		- [Non-AudaNet Parts Updates](#page-1-0)
	- [Applicable Quoting Methods](#page-1-1)
- [submitParts](#page-1-2)
	- [submitParts Supported Part Types](#page-1-3)
		- Request Parameters
		- [Request Parameters audaNetParts](#page-2-0)
		- [Request Parameters nonaudaNet Parts](#page-2-1)
		- [Deleting a NonAudaNet Part](#page-3-0)
		- Example Request
		- [Example Response](#page-3-2)

## <span id="page-0-1"></span>Summary

The submit parts function allows for updates and the creation of parts within the AudaNet or AudaBridge claim.

Parts in the AudaNet platform itself can be broken down into, two primary part types:

#### <span id="page-0-2"></span>AudaNet Parts

AudaNet parts will only be present if the quoting method is AudaNet. AudaNet parts are items that have been added to the quote through the Damage Capture component. Because of this, what can be done by the BMS to an AudaNet part is limited. (Note: an AudaNet part can be identified in the downloadQuote function as being contained in the <audaNetParts> block of the response.

#### <span id="page-0-3"></span>**AudaNet Parts Update Limitations**

Only the following data points can be updated within an AudaNet part:

- 1. Part Type (Part Type options are available later in this document)
- 2. Part Number
- 3. Part Unit Price
- 4. Part Amount
- 5. Part Supplier

**(NOTE: New AudaNet parts cannot be added via the BMS integration and need to be added by the User is AudaNet itself)**

<span id="page-0-4"></span>**(NOTE: AudaNet parts are never present in an AudaBridge quote, all parts are to be downloaded/submitted as nonAudaNetParts)**

### NonAudaNet Parts

NonAudaNet Parts are items that have been added manually within AudaNet or items that have been submitted directly by the BMS system to AudaNet via submitParts. Non AudaNet parts allows the BMS to submit as many additional part items as required. A non-audanet part can be identified in the downloadQuote function as being contained in the <nonAudanetParts> block of the response.

#### <span id="page-1-0"></span>**Non-AudaNet Parts Updates**

Because Non-AudaNet parts can be added via the BMS integration, more components of the part can be submitted/updated by the BMS:

- 1. Part Type
- 2. Part Number
- 3. Part Description
- 4. Unit Price
- 5. Part Amount
- 6. Part Supplier

### <span id="page-1-1"></span>Applicable Quoting Methods

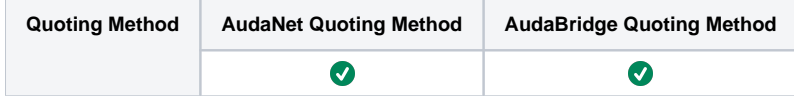

## <span id="page-1-2"></span>submitParts

**Note: all submissions of parts MUST contain all parts associated with that quote.**

#### <span id="page-1-3"></span>submitParts Supported Part Types

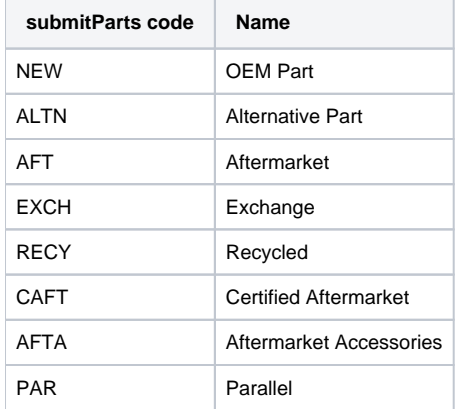

#### <span id="page-1-4"></span>Request Parameters

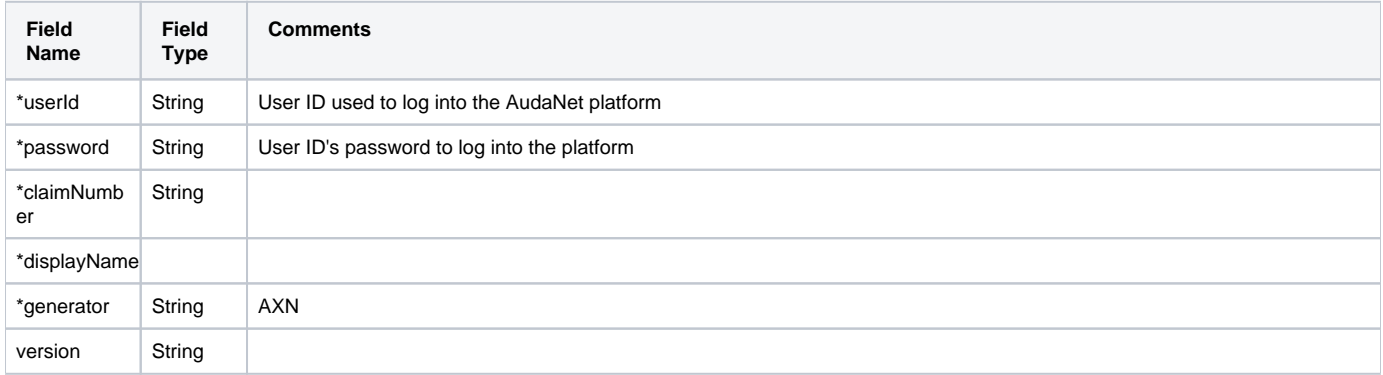

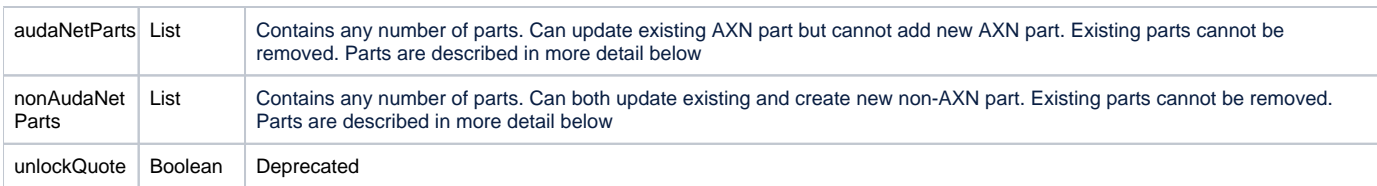

**\*Denotes mandatory field**

# <span id="page-2-0"></span>Request Parameters - audaNetParts

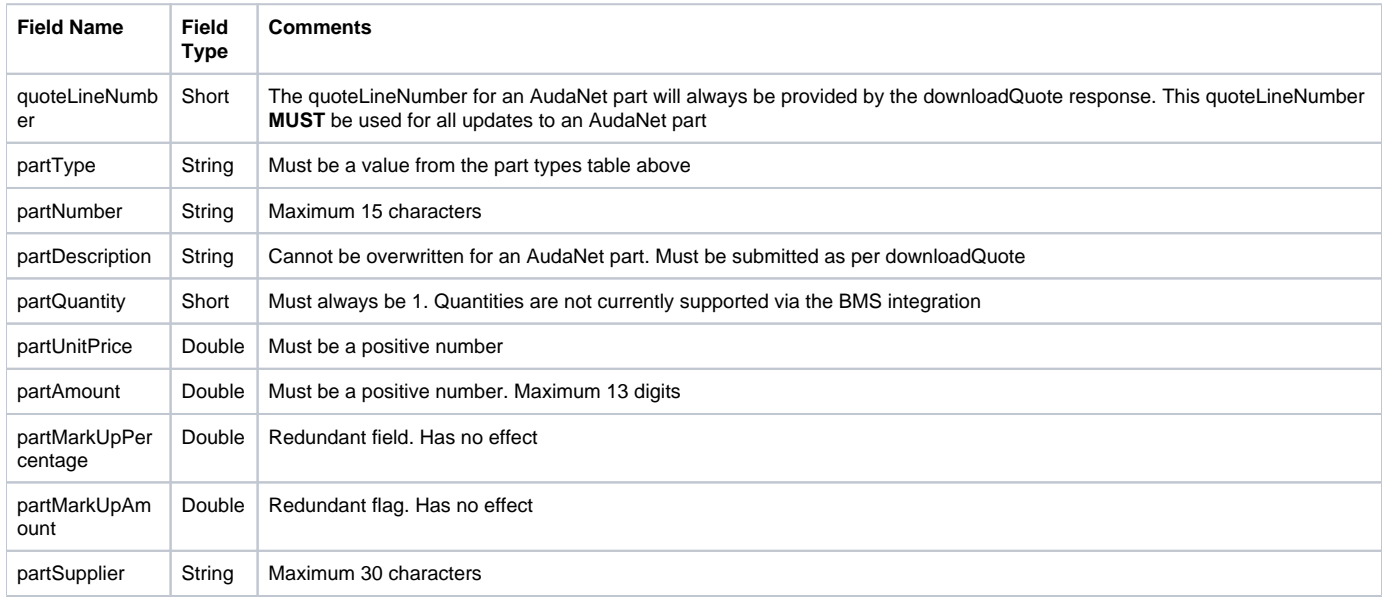

# <span id="page-2-1"></span>Request Parameters - nonaudaNet Parts

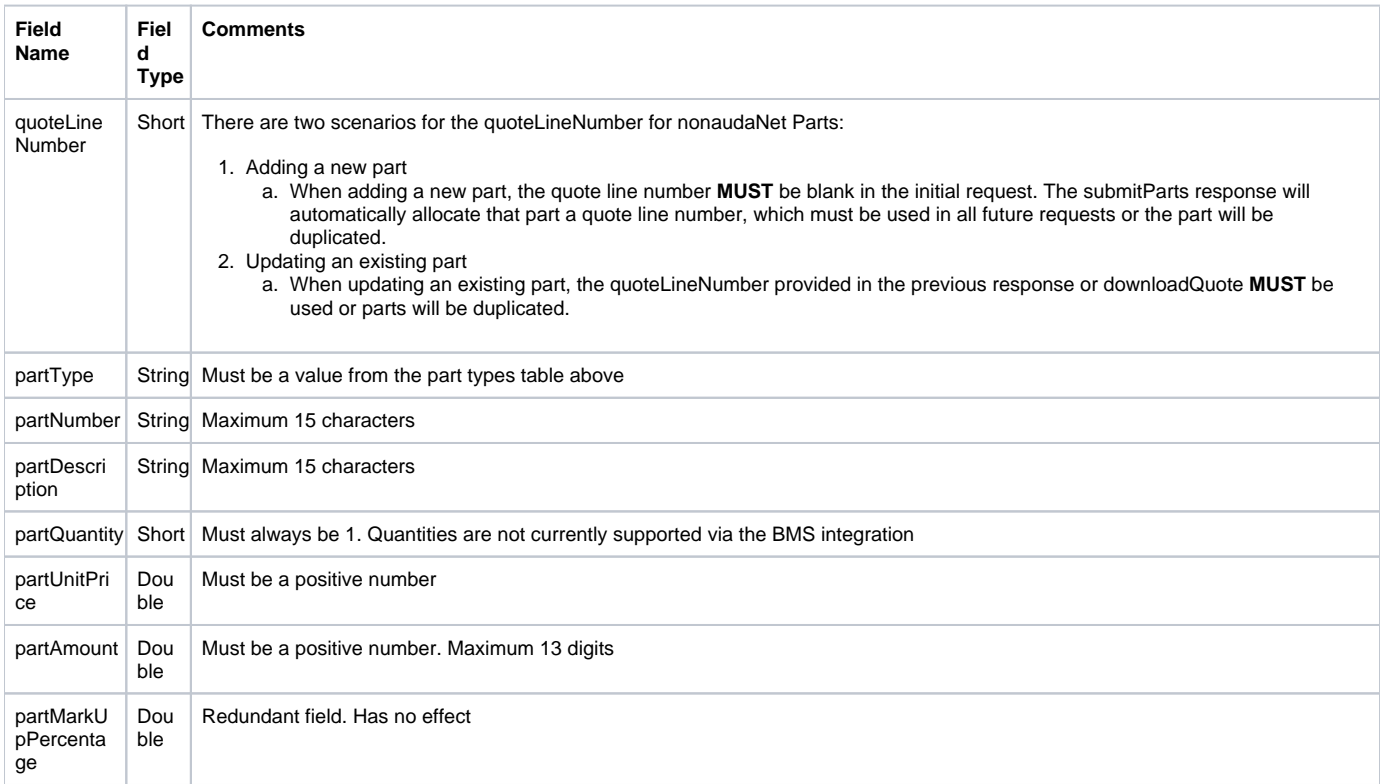

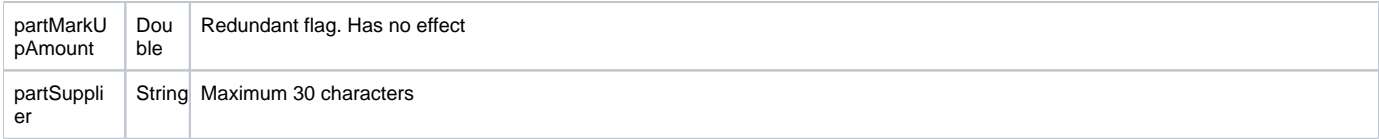

#### <span id="page-3-0"></span>Deleting a NonAudaNet Part

The submitParts function requires that all parts associated with a given quote be submitted. However, if you wish to delete a nonAudaNet part that was previously submitted, send a submitParts request with that part removed. AudaNet will treat this as a part deletion and remove it from the quote.

### <span id="page-3-1"></span>Example Request

#### **submitParts Example Request**

```
<soapenv:Envelope xmlns:soapenv="http://schemas.xmlsoap.org/soap/envelope/" xmlns:ws="http://ws.axnbusiness.b2b.
audatex.com">
   <soapenv:Header/>
   <soapenv:Body>
      <ws:submitPartsRequest>
          <ws:credential>
             <ws:userId>USERNAME</ws:userId>
             <ws:password>PASSWORD</ws:password>
          </ws:credential>
          <ws:claimNumber>1860105928</ws:claimNumber>
          <ws:displayName>ALZ013962</ws:displayName><ws:versions>
          <ws:versions>
             <ws:generator>?</ws:generator>
             <!-Optional:->
             <ws:version>?</ws:version>
          </ws:versions>
          <!-Optional:->
          <ws:audaNetParts>
             <ws:part>
                <ws:quoteLineNumber>1</ws:quoteLineNumber>
                <ws:partType>EXCH</ws:partType>
                <ws:partNumber>5RT90</ws:partNumber>
                <ws:partDescription>FRONT BUMPER</ws:partDescription>
                <ws:partQuantity>1</ws:partQuantity>
                <ws:partUnitPrice>400</ws:partUnitPrice>
                <ws:partAmount>400</ws:partAmount>
                <ws:partSupplier/>
             </ws:part>
          </ws:audaNetParts>
          <ws:nonAudaNetParts>
             <ws:part>
                <ws:quoteLineNumber></ws:quoteLineNumber>
                <ws:partType>EXCH</ws:partType>
                <ws:partNumber>Test A1</ws:partNumber>
                <ws:partDescription>*NSP Test A</ws:partDescription>
                <ws:partQuantity>1</ws:partQuantity>
                <ws:partUnitPrice>100.00</ws:partUnitPrice>
                <ws:partAmount>100.00</ws:partAmount>
                <ws:partSupplier/>
             </ws:part>
          </ws:nonAudaNetParts>
          <ws:unlockQuote>true</ws:unlockQuote>
       </ws:submitPartsRequest>
    </soapenv:Body>
</soapenv:Envelope>
```
#### <span id="page-3-2"></span>Example Response

#### **submitParts Response**

```
<soapenv:Envelope xmlns:soapenv="http://schemas.xmlsoap.org/soap/envelope/" xmlns:xsd="http://www.w3.org/2001
/XMLSchema" xmlns:xsi="http://www.w3.org/2001/XMLSchema-instance">
   <soapenv:Body>
      <ws:submitPartsResponse xmlns:ws="http://ws.axnbusiness.b2b.audatex.com">
          <ws:serviceResponse>
            <ws:Code>Service.OK</ws:Code>
             <ws:Severity>0</ws:Severity>
             <ws:Message>Operation completed successfully</ws:Message>
          </ws:serviceResponse>
          <ws:audaNetParts>
             <ws:part>
                <ws:quoteLineNumber>1</ws:quoteLineNumber>
                <ws:partType>EXCH</ws:partType>
                <ws:partNumber>5RT90</ws:partNumber>
                <ws:partDescription>FRONT BUMPER</ws:partDescription>
                <ws:partQuantity>1</ws:partQuantity>
                <ws:partUnitPrice>400</ws:partUnitPrice>
                <ws:partAmount>400</ws:partAmount>
                <ws:partSupplier/>
             </ws:part>
          </ws:audaNetParts>
          <ws:nonAudaNetParts>
             <ws:part>
                <ws:quoteLineNumber>5</ws:quoteLineNumber>
                <ws:partType>EXCH</ws:partType>
                <ws:partNumber>Test A1</ws:partNumber>
                <ws:partDescription>NSP Test A</ws:partDescription>
                <ws:partQuantity>1</ws:partQuantity>
                <ws:partUnitPrice>100.00</ws:partUnitPrice>
                <ws:partAmount>100.00</ws:partAmount>
                <ws:partSupplier/>
             </ws:part>
          </ws:nonAudaNetParts>
       </ws:submitPartsResponse>
   </soapenv:Body>
</soapenv:Envelope>
```